**คู่มื คู่ อ มื การสมัค มั รเรีย รี น กับวิท วิ ยาลัยชุมชน manualผ่าผ่ นระบบ e-Service**

**User**

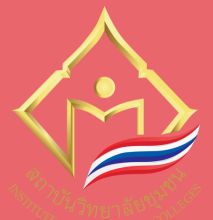

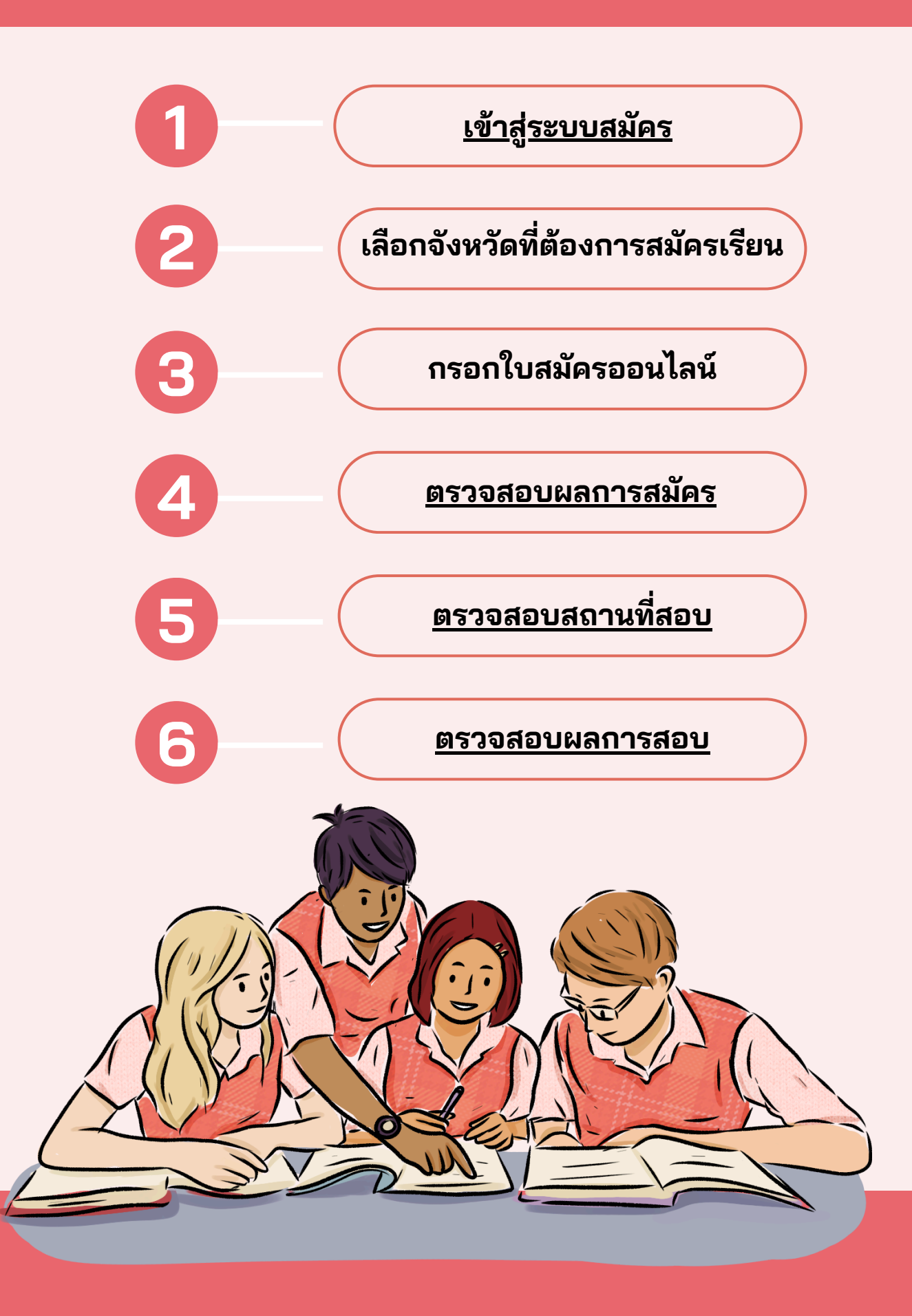

## **คู่มื คู่ อ มื การสมัค มั รเรีย รี น กับวิท วิ ยาลัยชุมชน ผ่าผ่ นระบบ e-Service**

**User**

**manual**

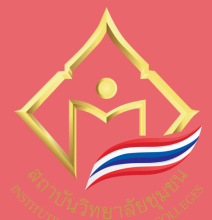

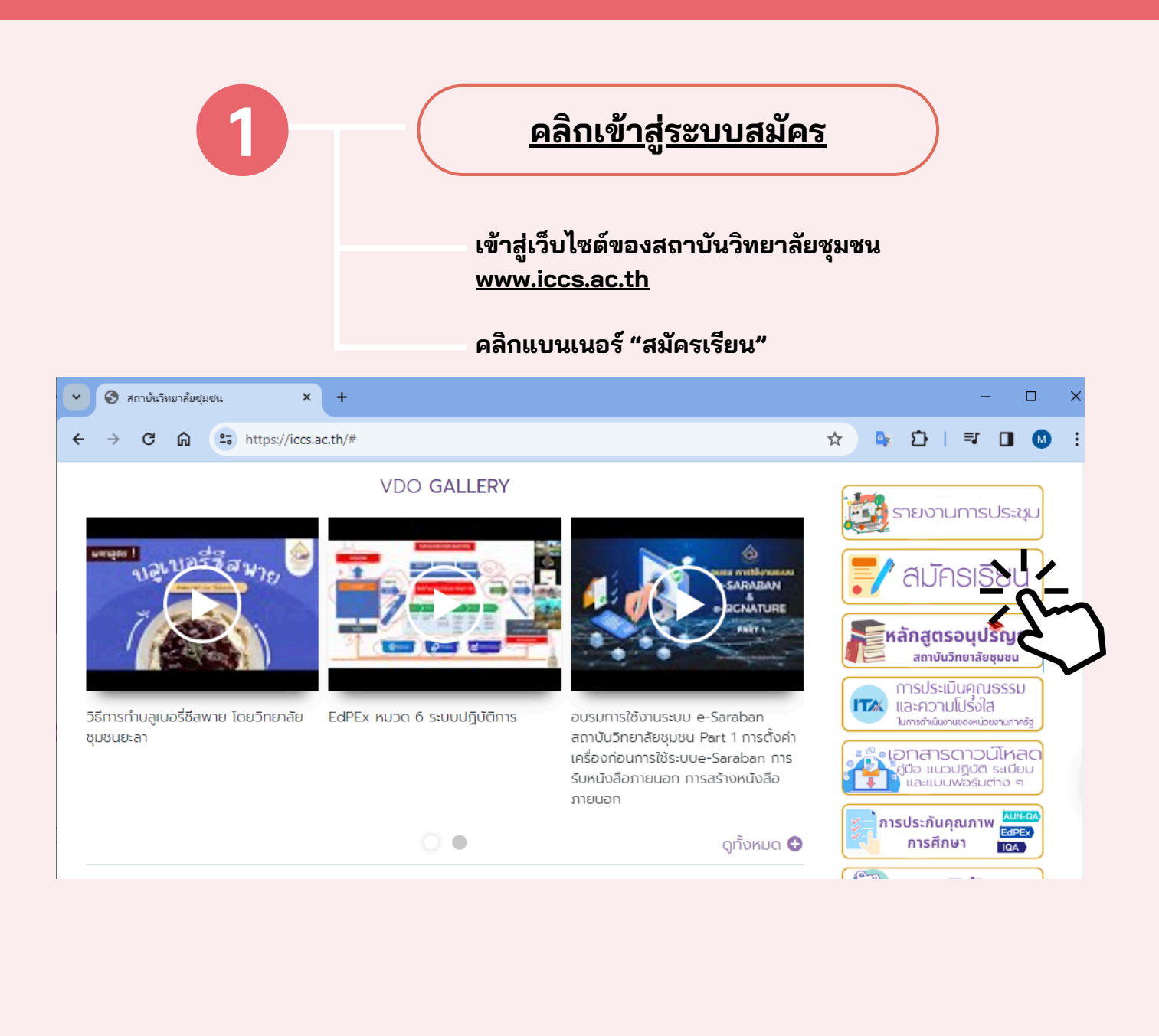

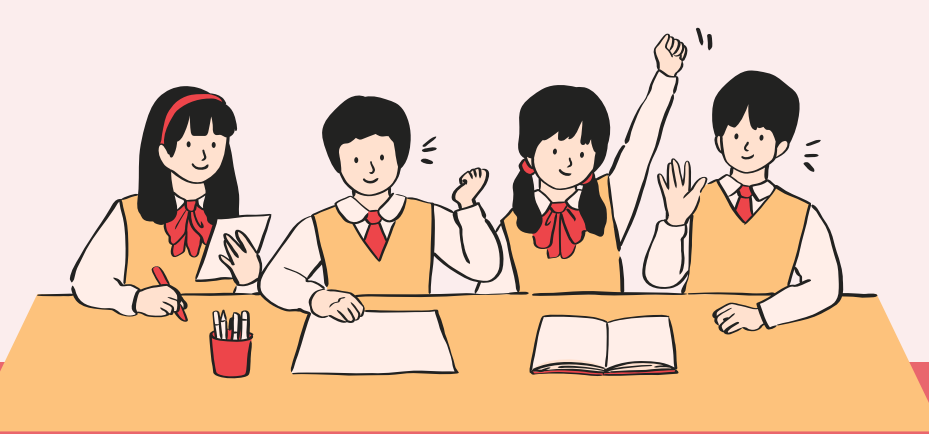

## **คู่มื คู่ อ มื การสมัค มั รเรีย รี น กับวิท วิ ยาลัยชุมชน ผ่าผ่ นระบบ e-Service User manual**

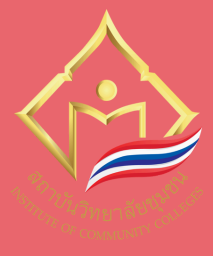

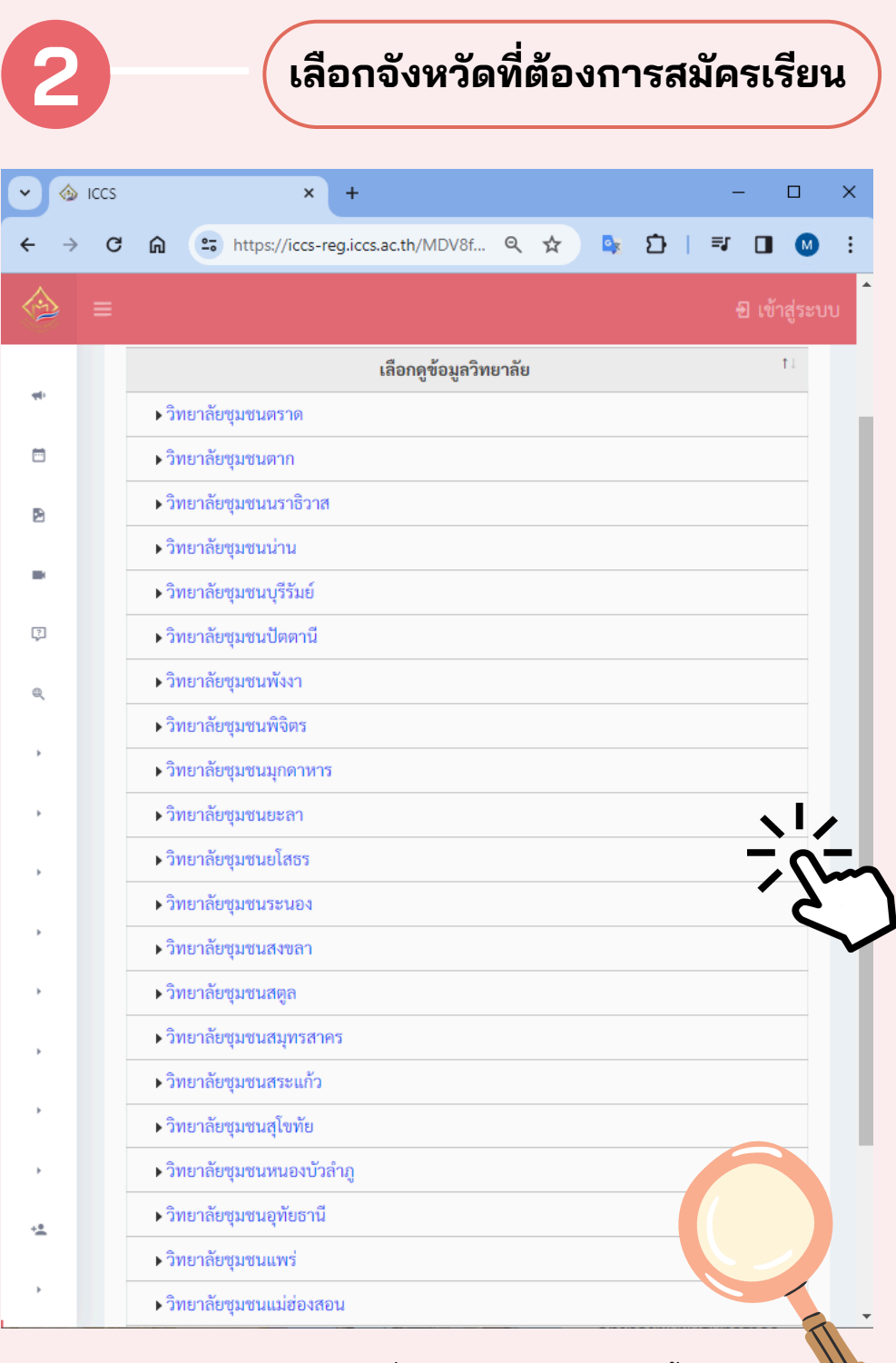

หมายเหตุ : มีข้อมูลเฉพาะวิทยาลัยที่กำลังเปิดรับสมัครอยู่เท่านั้น

## **คู่มื คู่ อ มื การสมัค มั รเรีย รี น กับวิท วิ ยาลัยชุมชน manual ผ่าผ่ นระบบ e-Service**

**User**

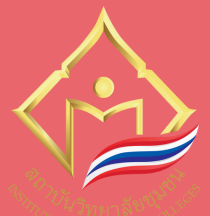

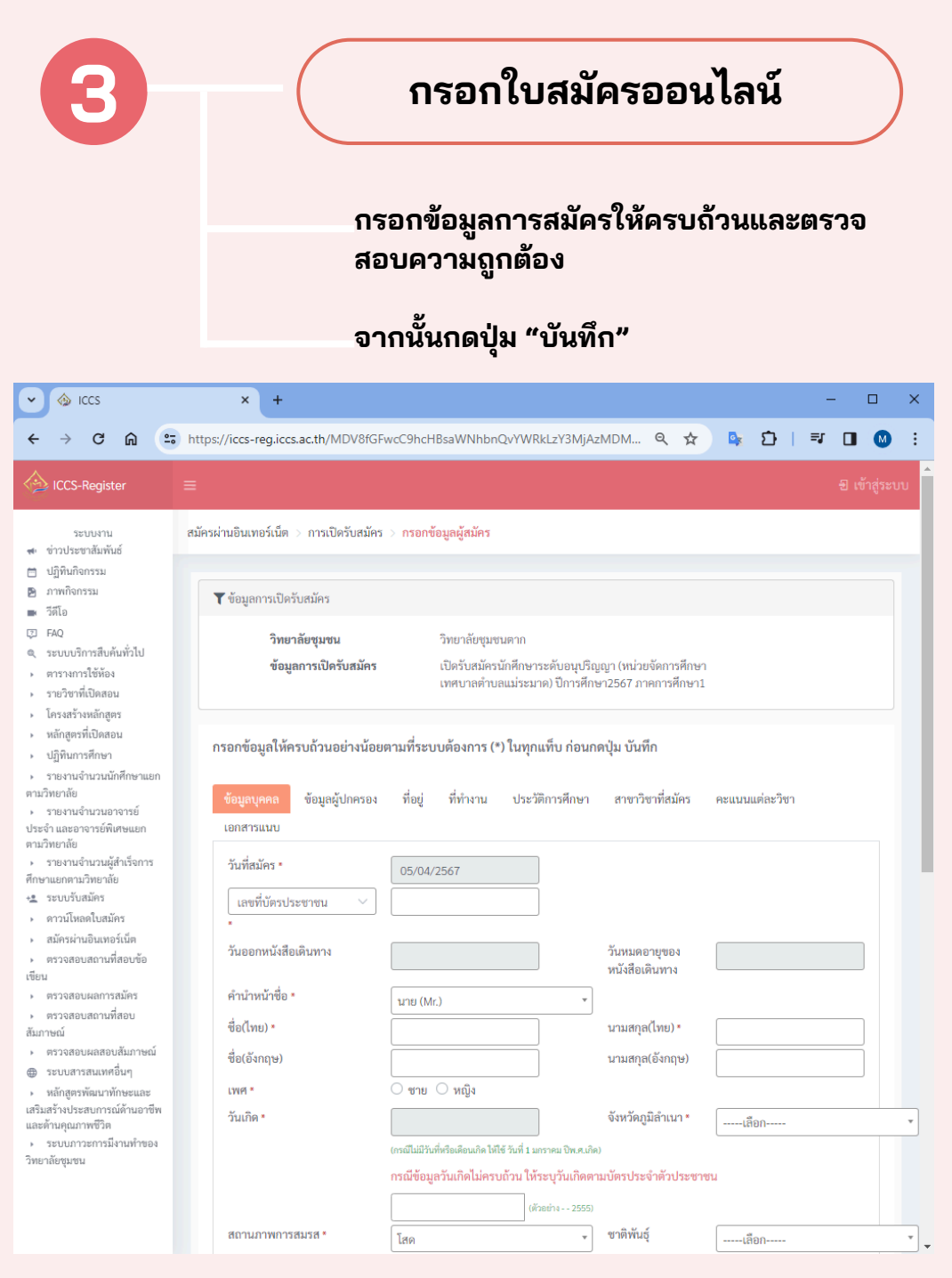

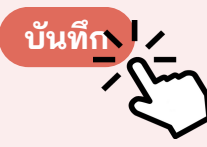

## **คู่มื คู่ อ มื การสมัค มั รเรีย รี น กับวิท วิ ยาลัยชุมชน ผ่าผ่ นระบบ e-Service User manual**

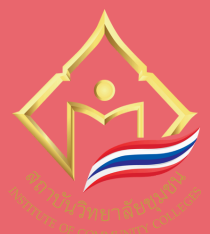

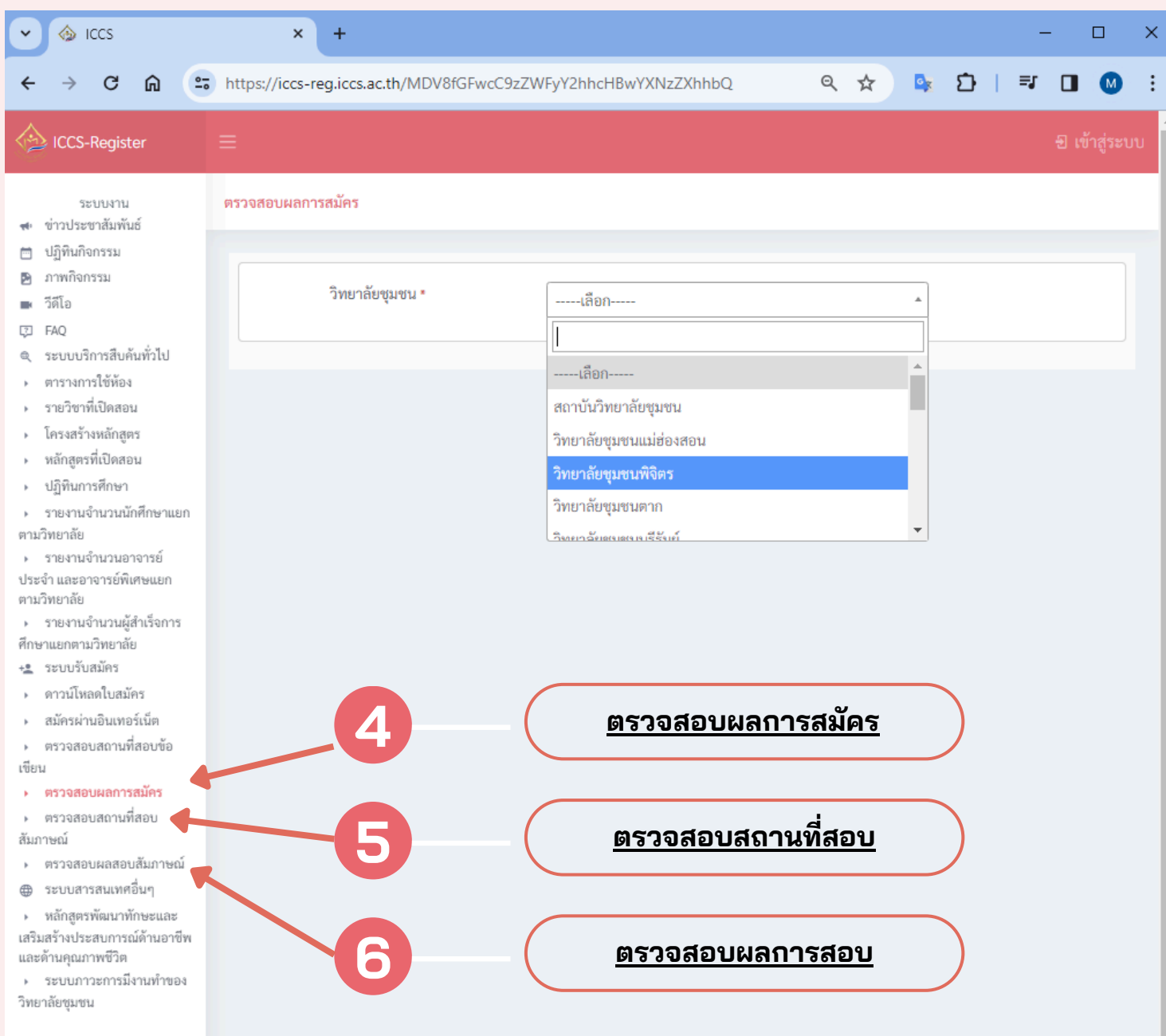